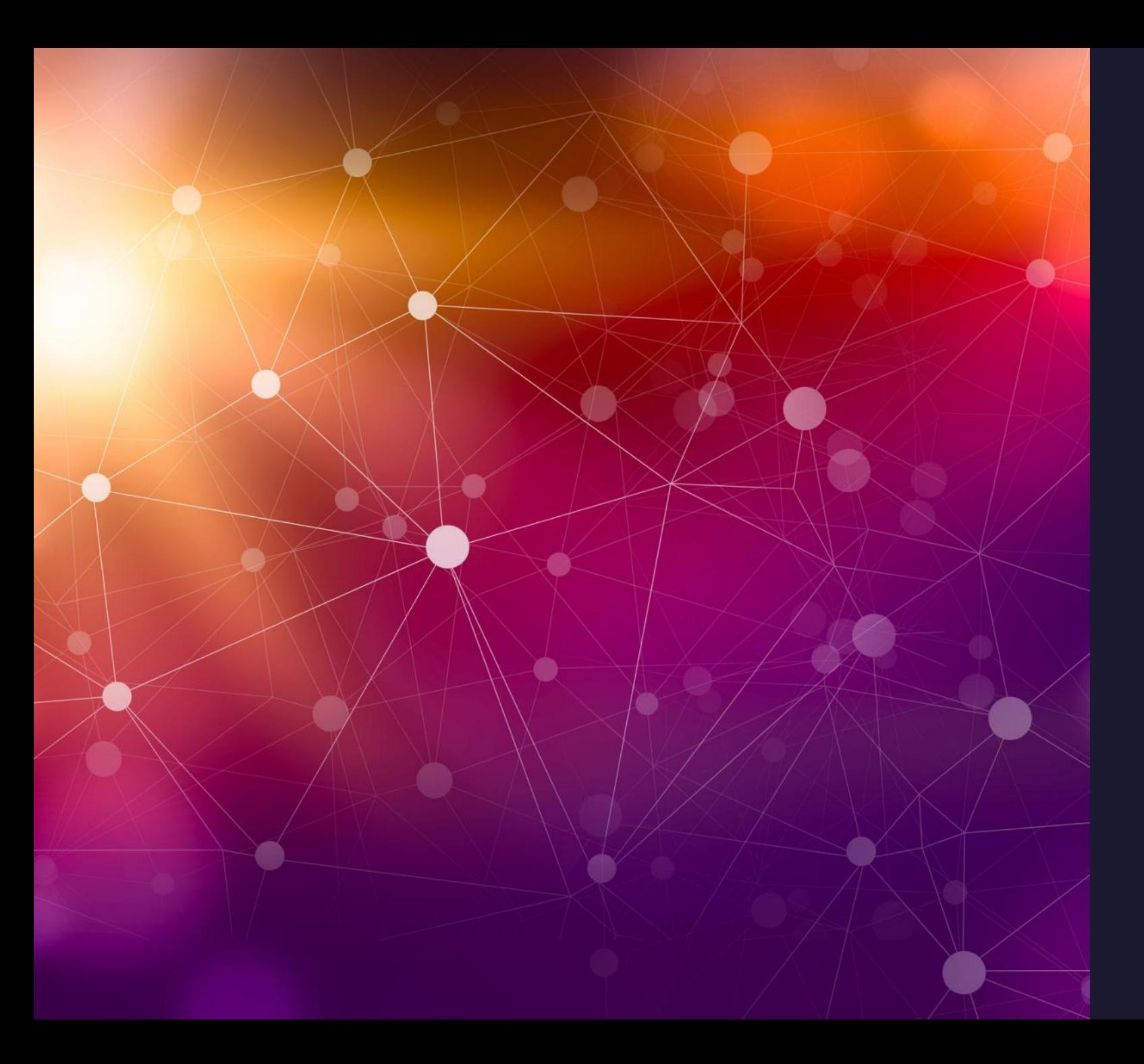

## Transformation Priority Premise

Defining the obvious implementation

### **Transformation Priority Premise**

The three steps to evolving code in TDD are:

#### Fake it  $\mathsf{L}$

- Obvious implementation  $2.$
- Triangulation  $3.$

Faking is self explanatory; just return a value that works

Triangulation is also easy to understand, just write a new failing test, then write code to make it pass

But the obvious implementation is ambiguous since one person in a team may have a different view on what is obvious to another...

...TPP gives us a framework to use in creating the obvious implementation

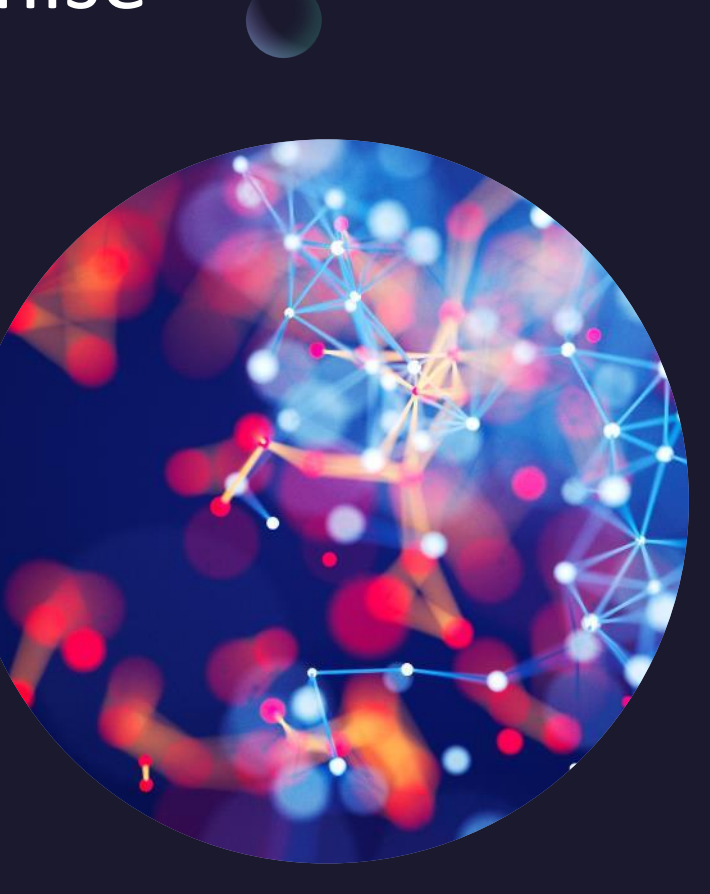

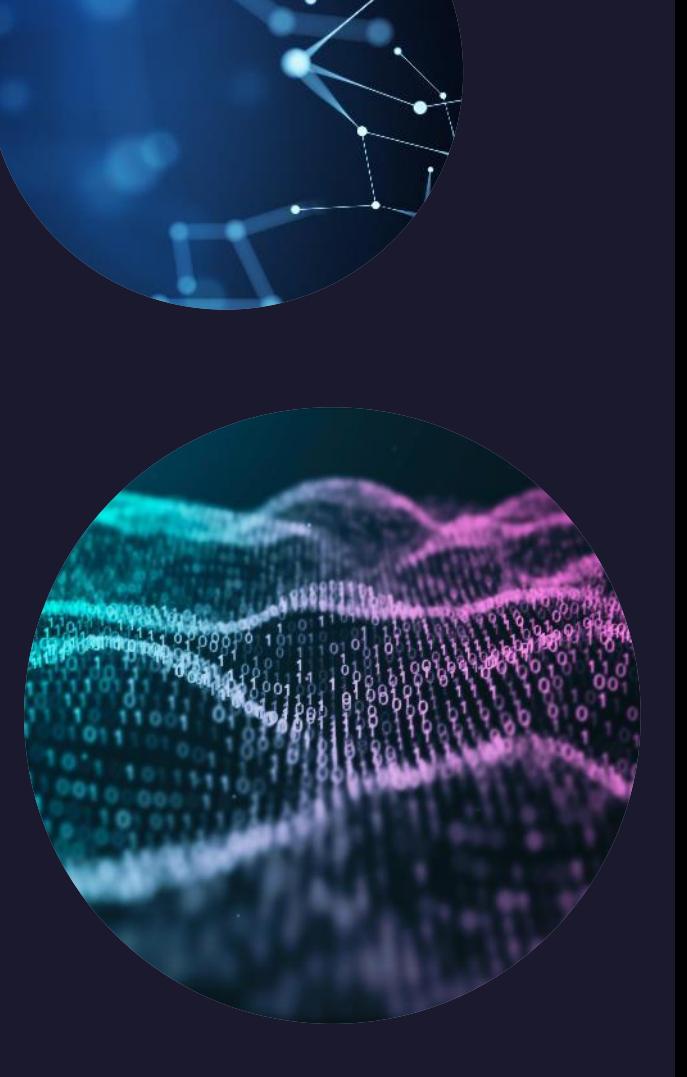

### What is a Transformation?

- Refactoring is changing the structure of code for readability, performance, maintainability - without significantly changing behaviour
- Transformations alter the behaviour without significantly  $\bullet$ changing the structure of the code

#### **"As the tests get more specific, the code gets more generic."**

Uncle Bob

Our goal:

to make the code generic and so solve the problem we are presented with

## What about Priority?

 $({} \{\} \rightarrow \text{null})$  no code at all  $\rightarrow$  code that returns null

 $(null \rightarrow constant)$ 

(constant  $\rightarrow$  constant+) a simple constant to a more complex constant

(constant  $\rightarrow$  scalar) replacing a constant with a variable or an argument

(statement  $\rightarrow$  statements) adding more unconditional statements.

(unconditional  $\rightarrow$  if) splitting the execution path

 $(scalar \rightarrow array)$ 

 $(\text{array} \rightarrow \text{container})$ 

 $(\text{statement} \rightarrow \text{tail-recursion})$ 

 $(if \rightarrow while)$ 

 $(statement \rightarrow non-tail-recursion)$ 

(expression  $\rightarrow$  function) replacing an expression with a function or algorithm

(variable  $\rightarrow$  assignment) replacing the value of a variable

Remember it's a Premise, not a Rule!

It's a guide, not a hard and fast rule

## Not all steps have to be employed

Sometimes we might visit steps that are lower in priority first

### Null transformation

Write a test to call a method that does not exist yet. Create the method and have it return null

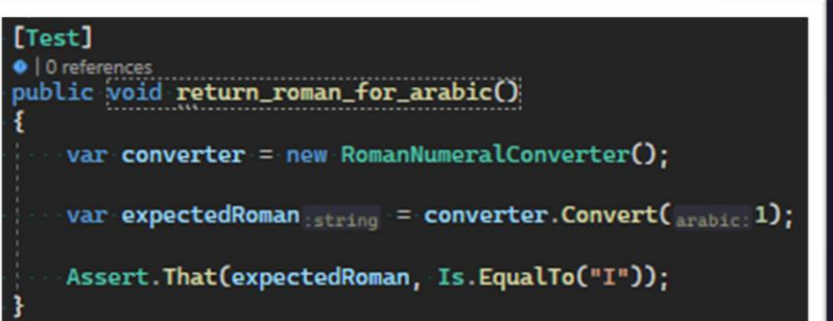

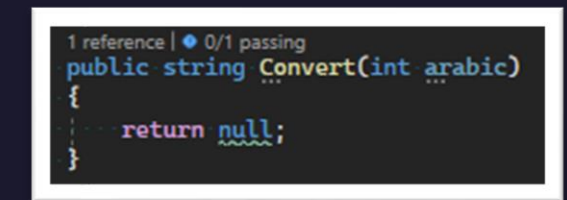

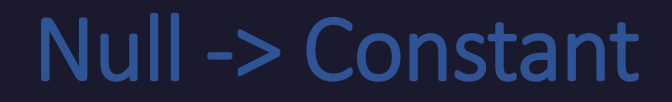

Replace the null return value with a constant

1 reference | • 0/1 passing public string Convert(int arabic)

return "I";

### Constant -> Constant+

Replace the constant with a more complex constant:

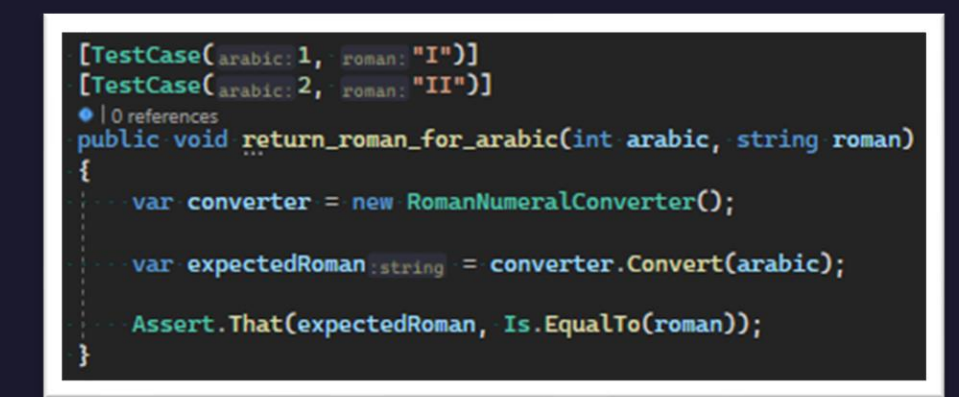

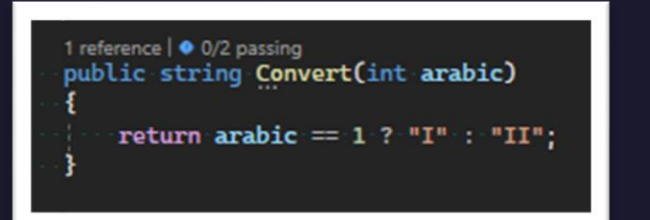

### Constant -> Scalar

Replace constants with variables:

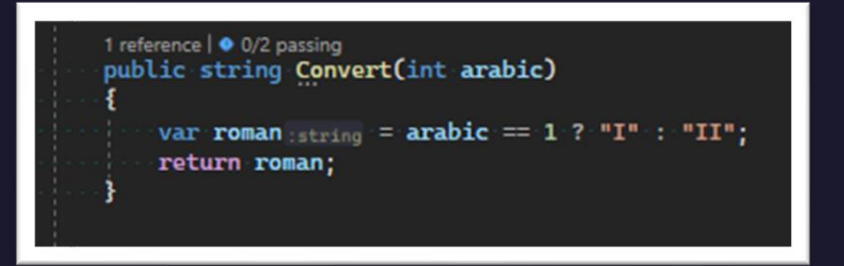

### Statement -> Statements

#### Add unconditional statements

```
[TestCase(1, "I")]
[TestCase(2, "II")]
[TestCase(2, "III")]
• | 0 references
public void return_roman_for_arabic(int arabic, string roman)
    var converter = new RomanNumeralConverter();
    var expectedRoman = converter.Convert(arabic);
    Assert.That(expectedRoman, Is.EqualTo(roman));
```
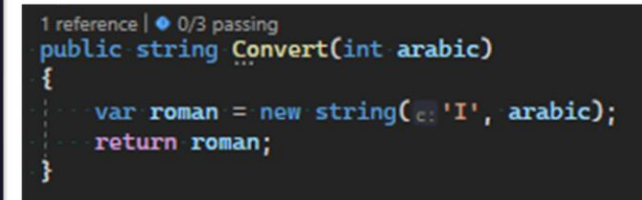

### Unconditional => if

#### Split the execution path:

[TestCase(arabic: 1, roman: "I")] [TestCase(arabic: 2, roman: "II")] [TestCase(arabic: 2, roman: "III")] [TestCase(arabic: 2, roman: "IV")] O references public void return\_roman\_for\_arabic(int arabic, string roman) var converter =  $new$  RomanNumeralConverter(); var expectedRoman string = converter.Convert(arabic); Assert.That(expectedRoman, Is.EqualTo(roman));

```
1 reference | 0/4 passing
public string Convert(int arabic)
    if (\text{arabic} == 4)return "IV";
    var roman = new string(\cdot 'I', arabic);
    return roman;
```
### Statement -> Array

#### Use an array to store the data

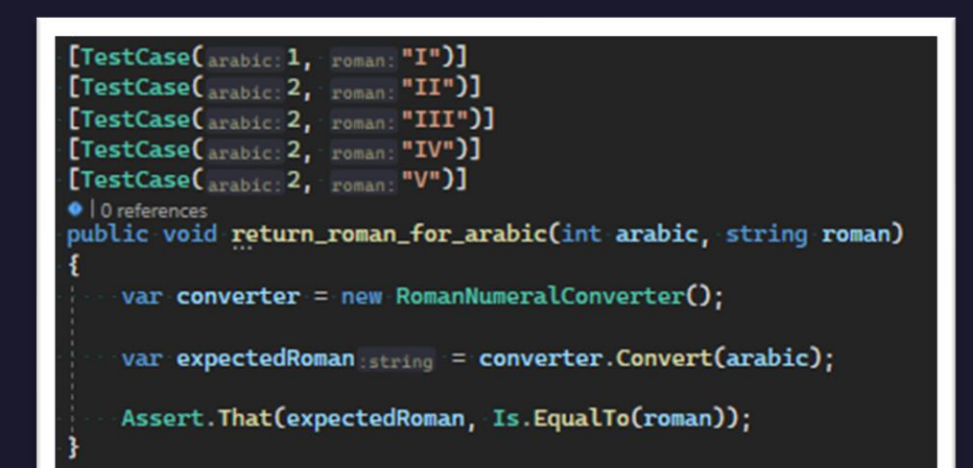

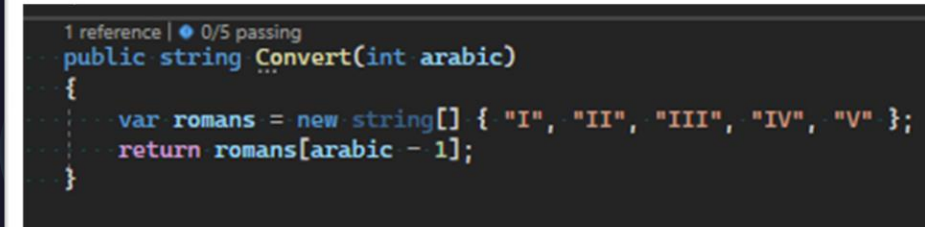

### Array -> Container

Simplify the implementation by using a container such as a dictionary to match input key to output value

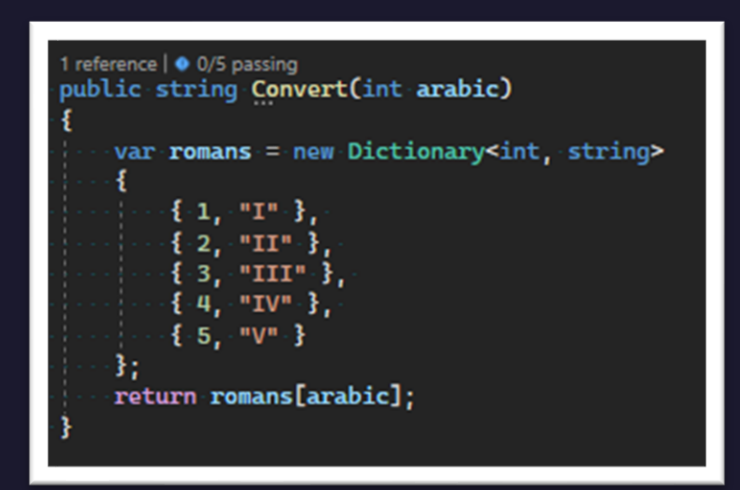

### If -> While

we need to jump ahead .... so let's say we are now here:

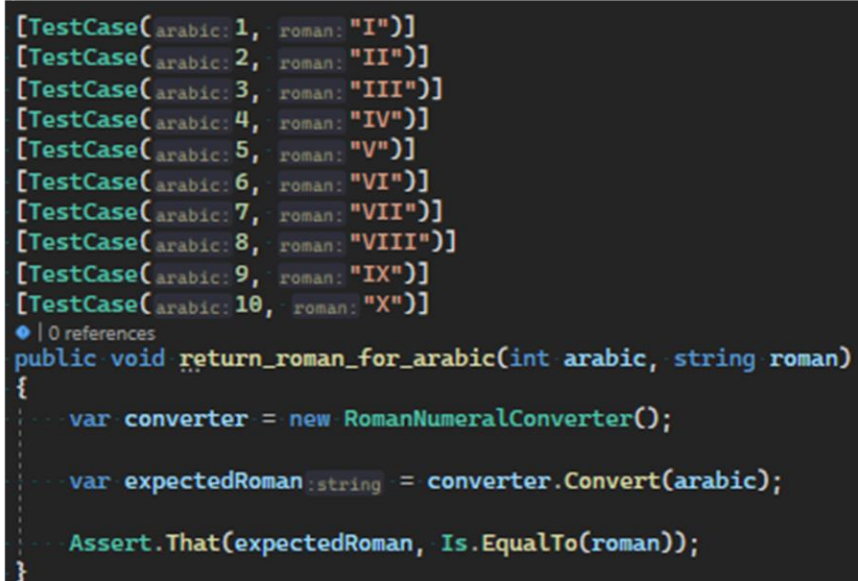

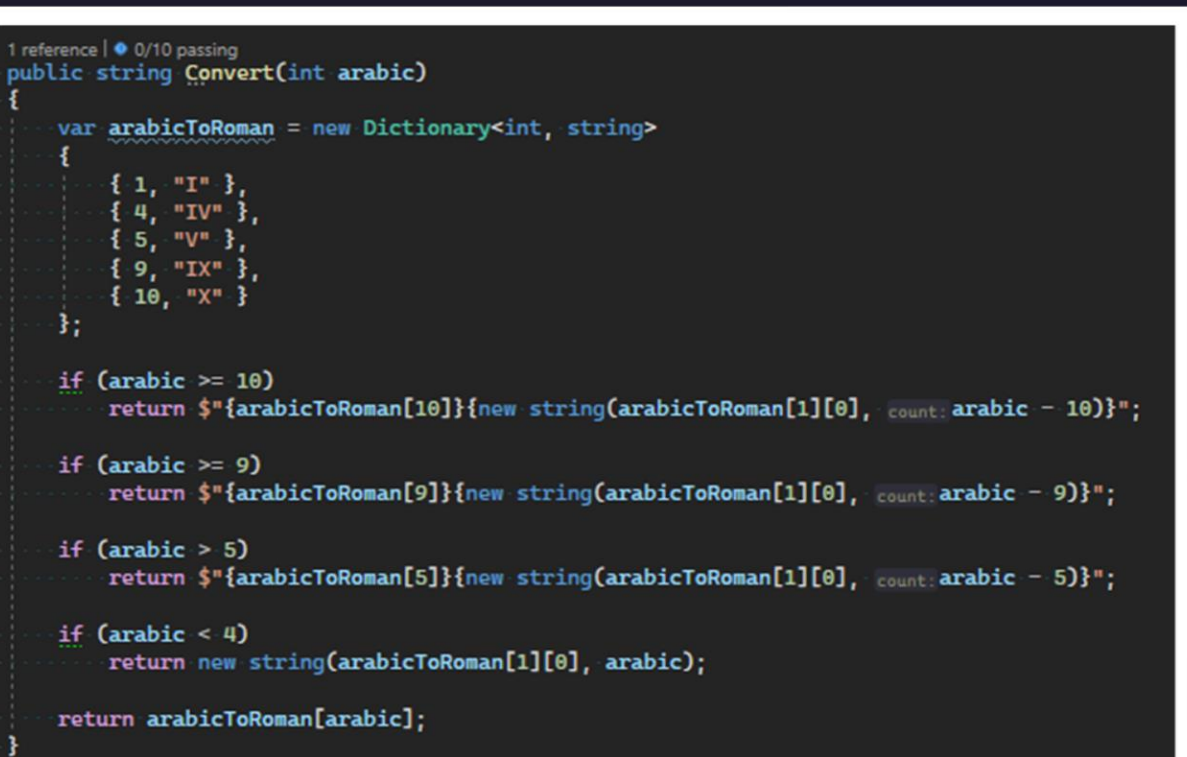

### If -> While

we need to jump ahead …. so let's say we are now here:

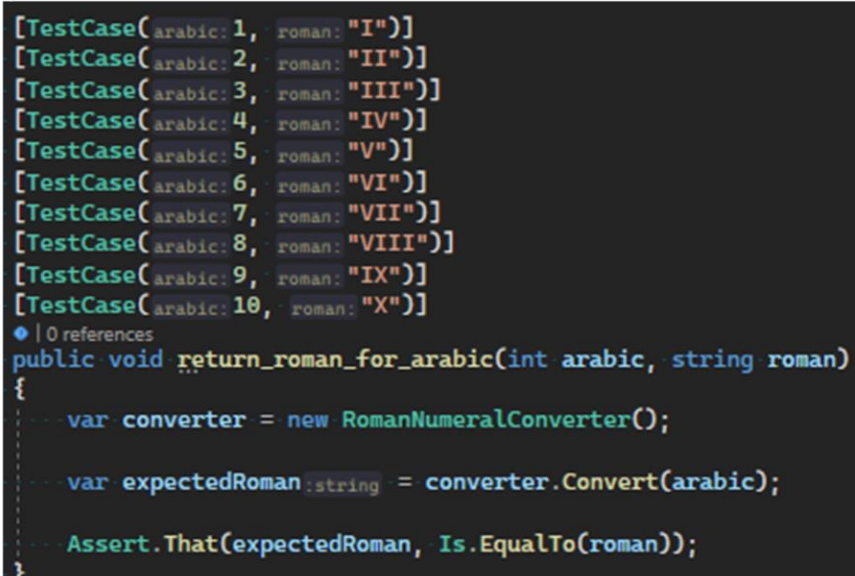

We can see a lot of duplication; each condition is based on a key from the dictionary

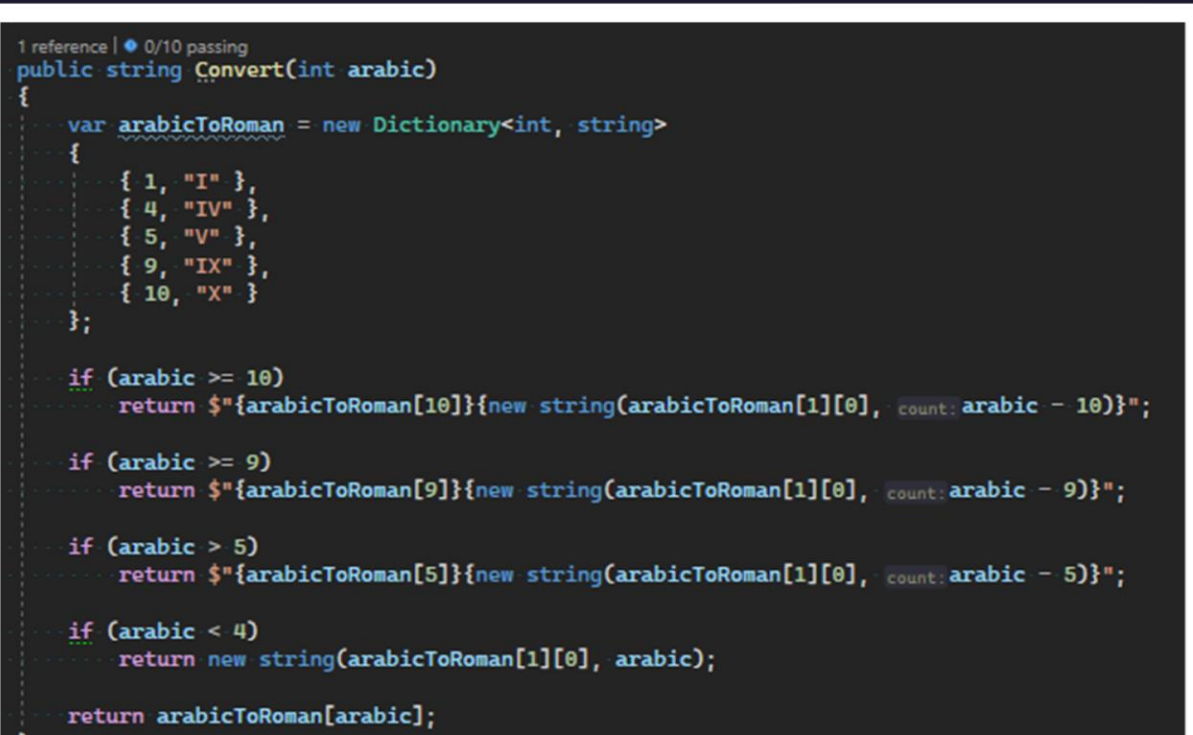

### If -> While

:

We can evolve from the repeated if statements to a loop, based on the dictionary key:

[TestCase(arabic: 1, roman: "I")] [TestCase(arabic: 2, roman: "II")] [TestCase(arabic: 3, roman: "III")] [TestCase(arabic: 4, roman: "IV")] [TestCase(arabic: 5, roman: "V")] [TestCase(arabic: 6, roman: "VI")] [TestCase(arabic: 7, roman: "VII")] [TestCase(arabic: 8, roman: "VIII")] [TestCase(arabic: 9, roman: "IX")] [TestCase(arabic: 10, roman: "X")] • 0 references public void return\_roman\_for\_arabic(int arabic, string roman) var converter = new RomanNumeralConverter(); var expectedRoman string = converter.Convert(arabic); Assert.That(expectedRoman, Is.EqualTo(roman));

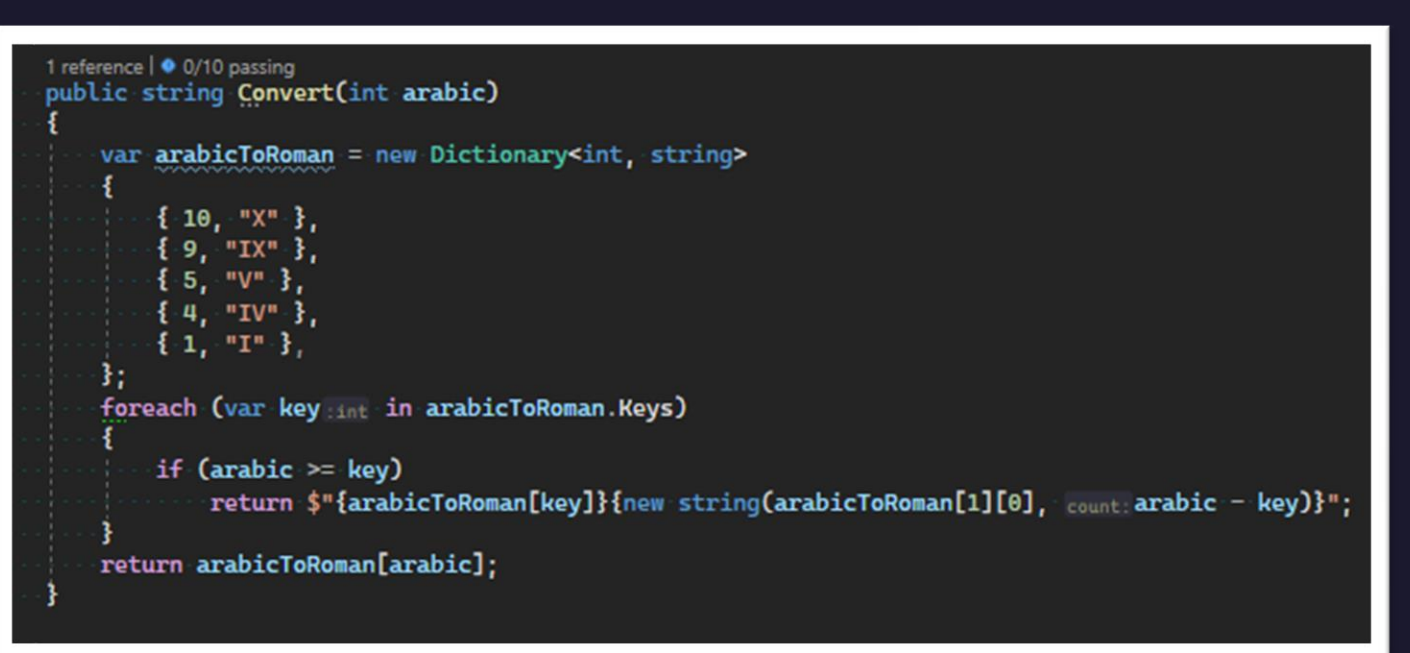

### Expression -> Function

#### Jumping ahead again:

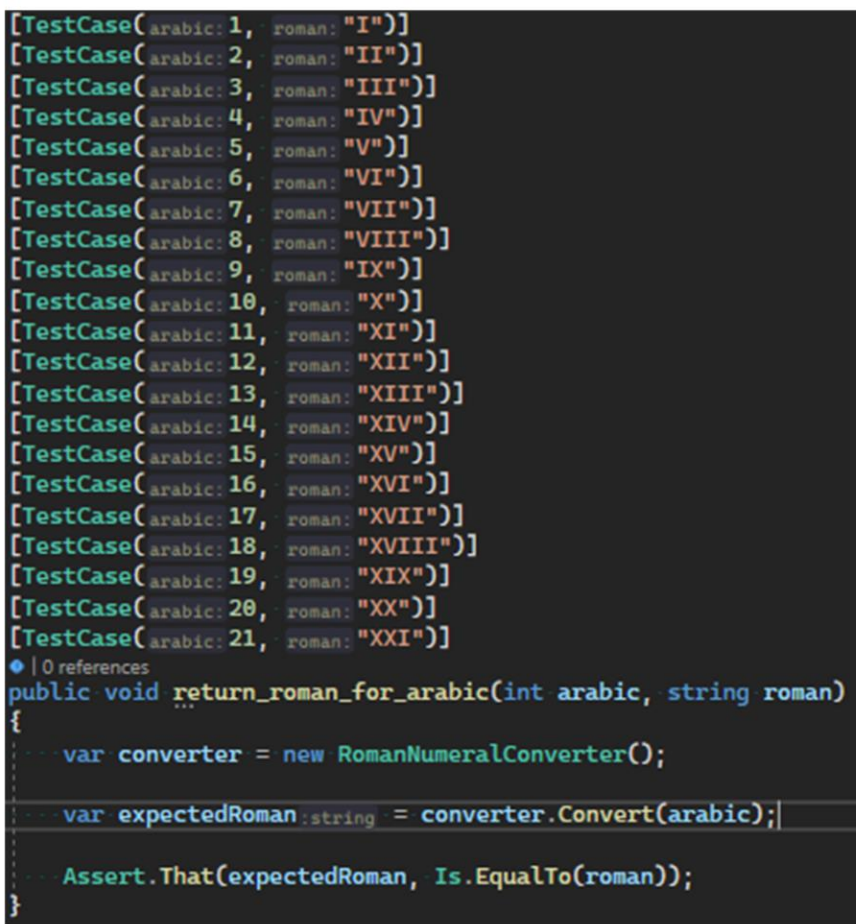

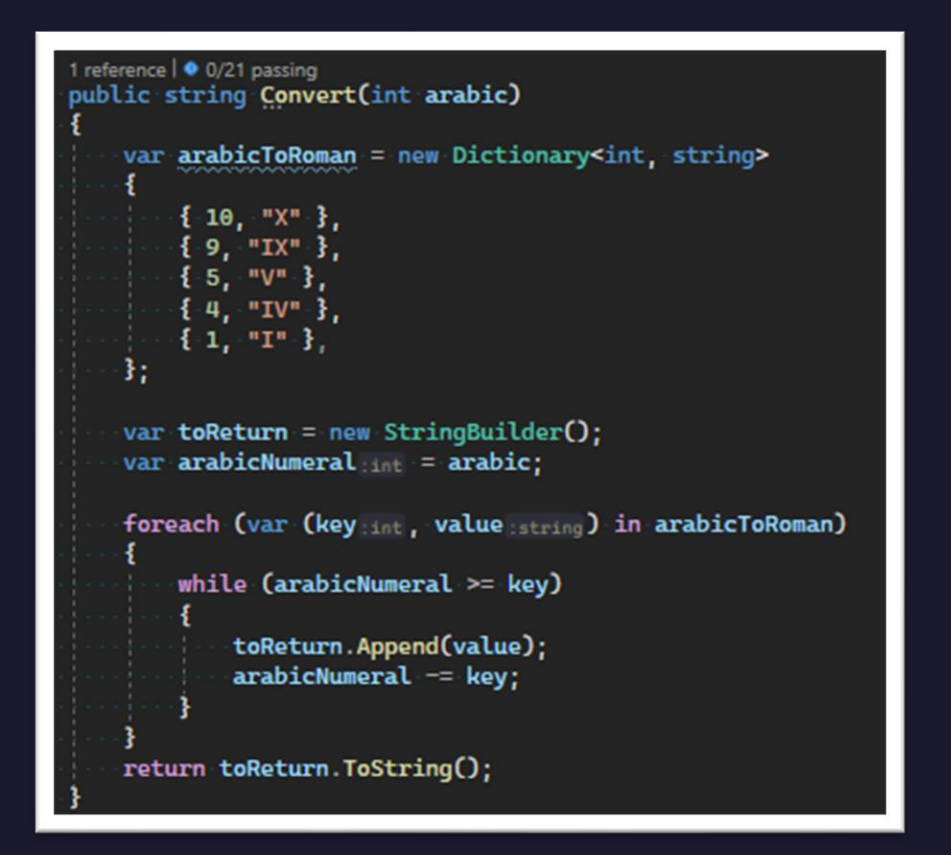

### Expression -> Function

#### Jumping ahead again:

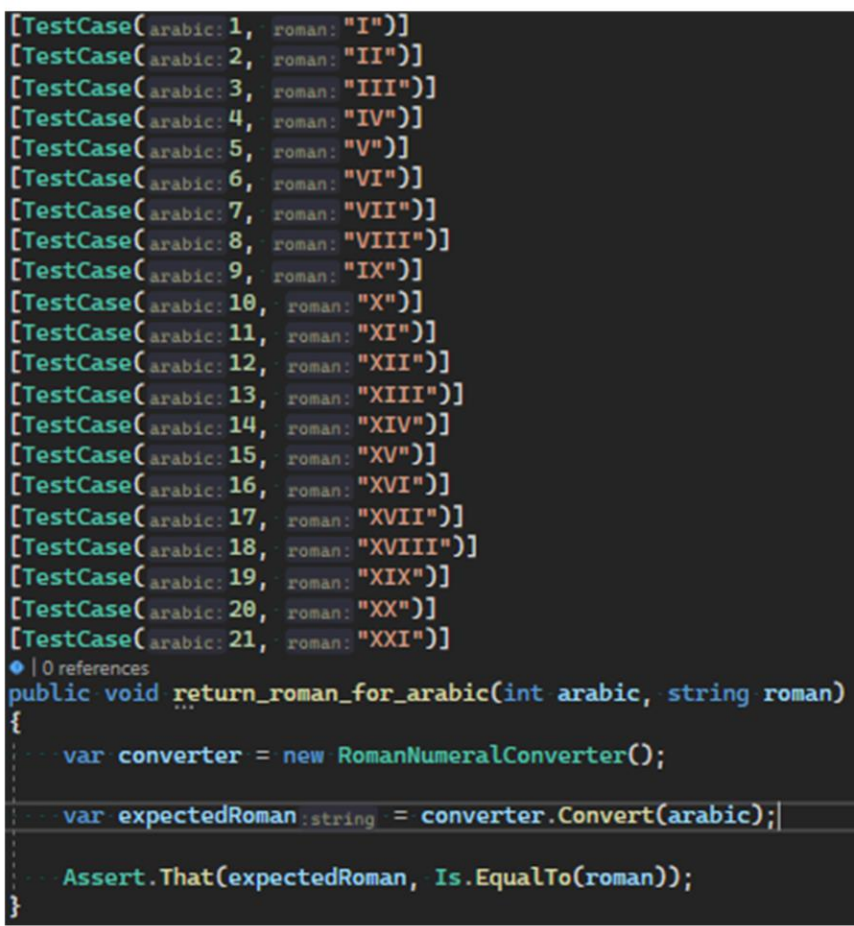

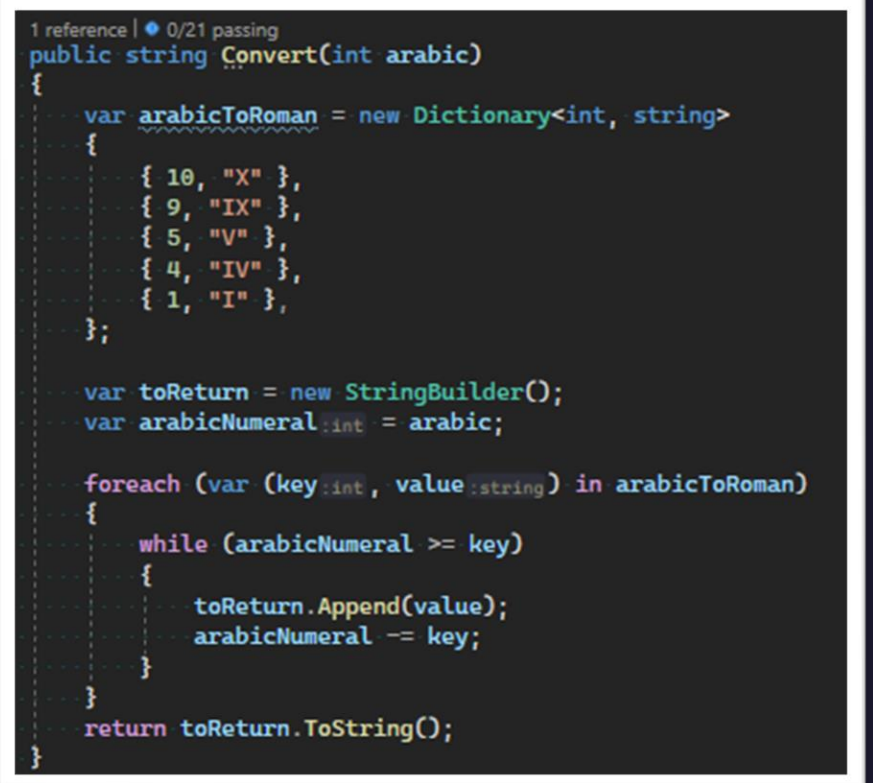

Let's extract a method from this

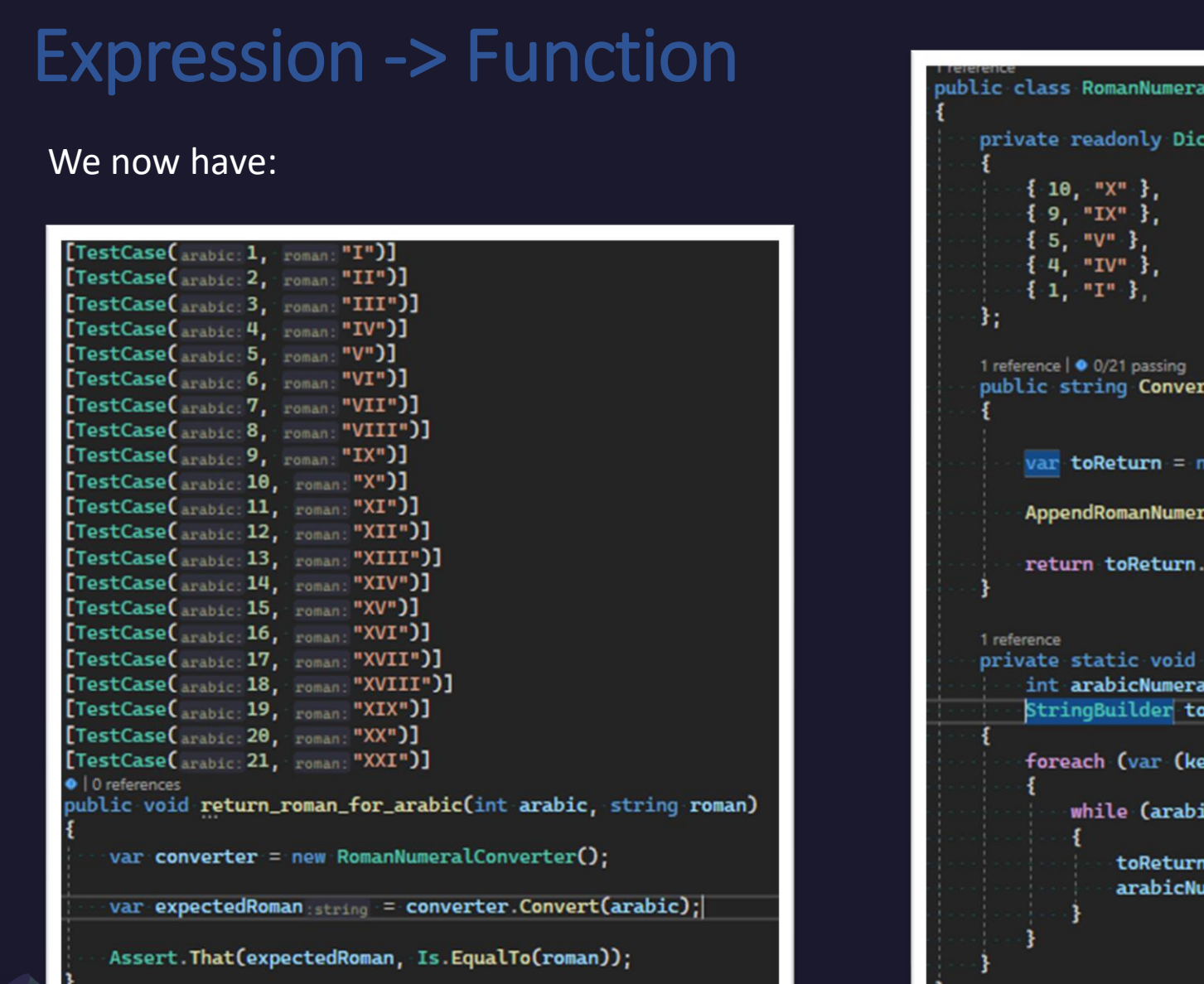

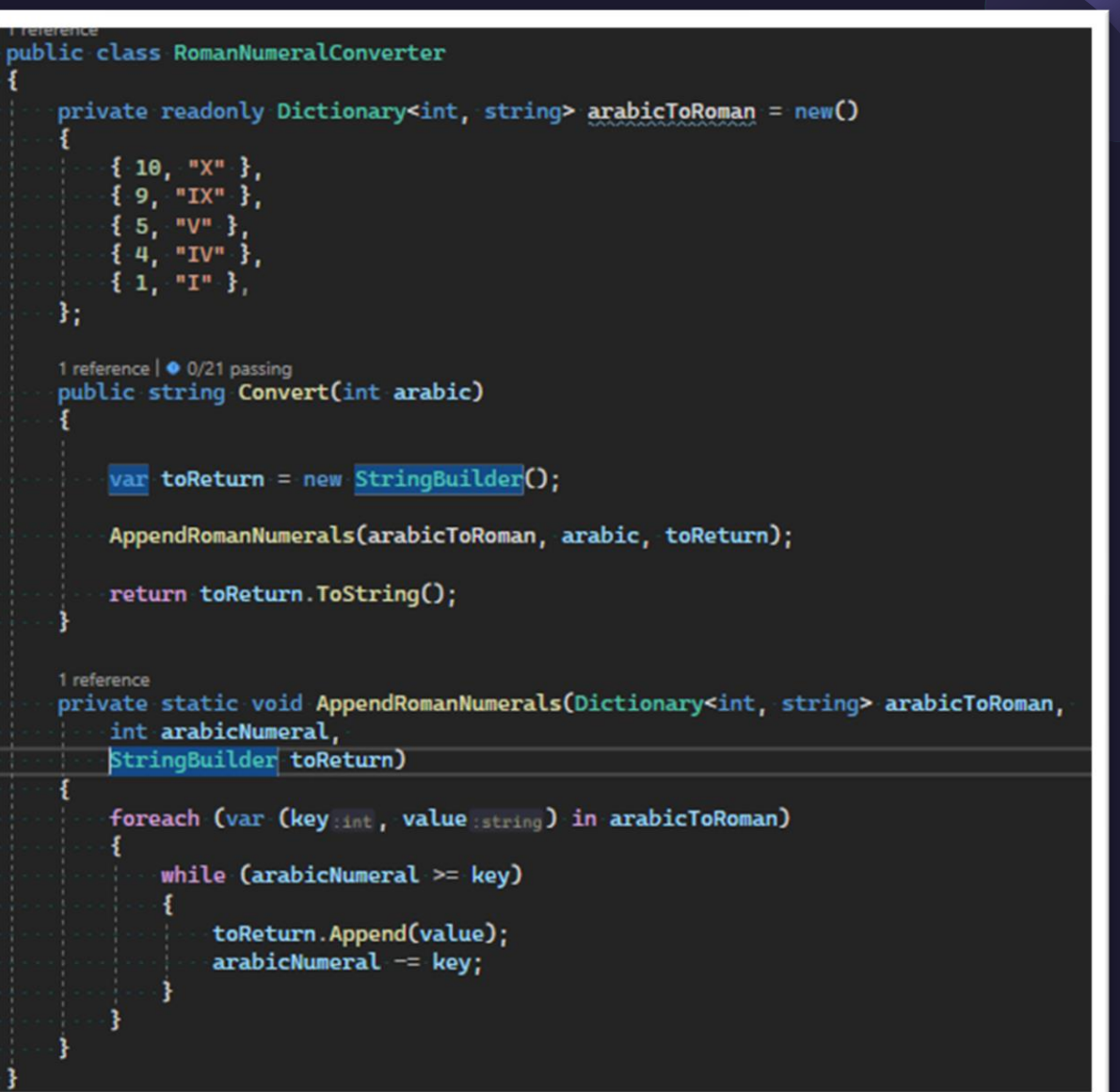

Variable -> Assignment

mutate a variable, i.e. change its value

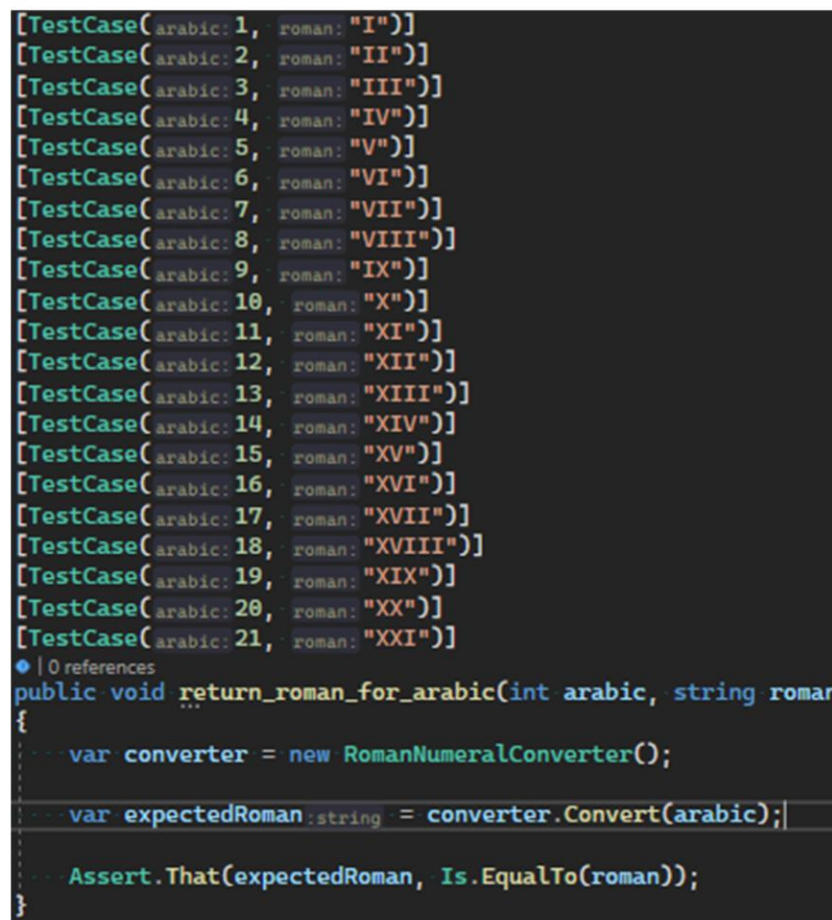

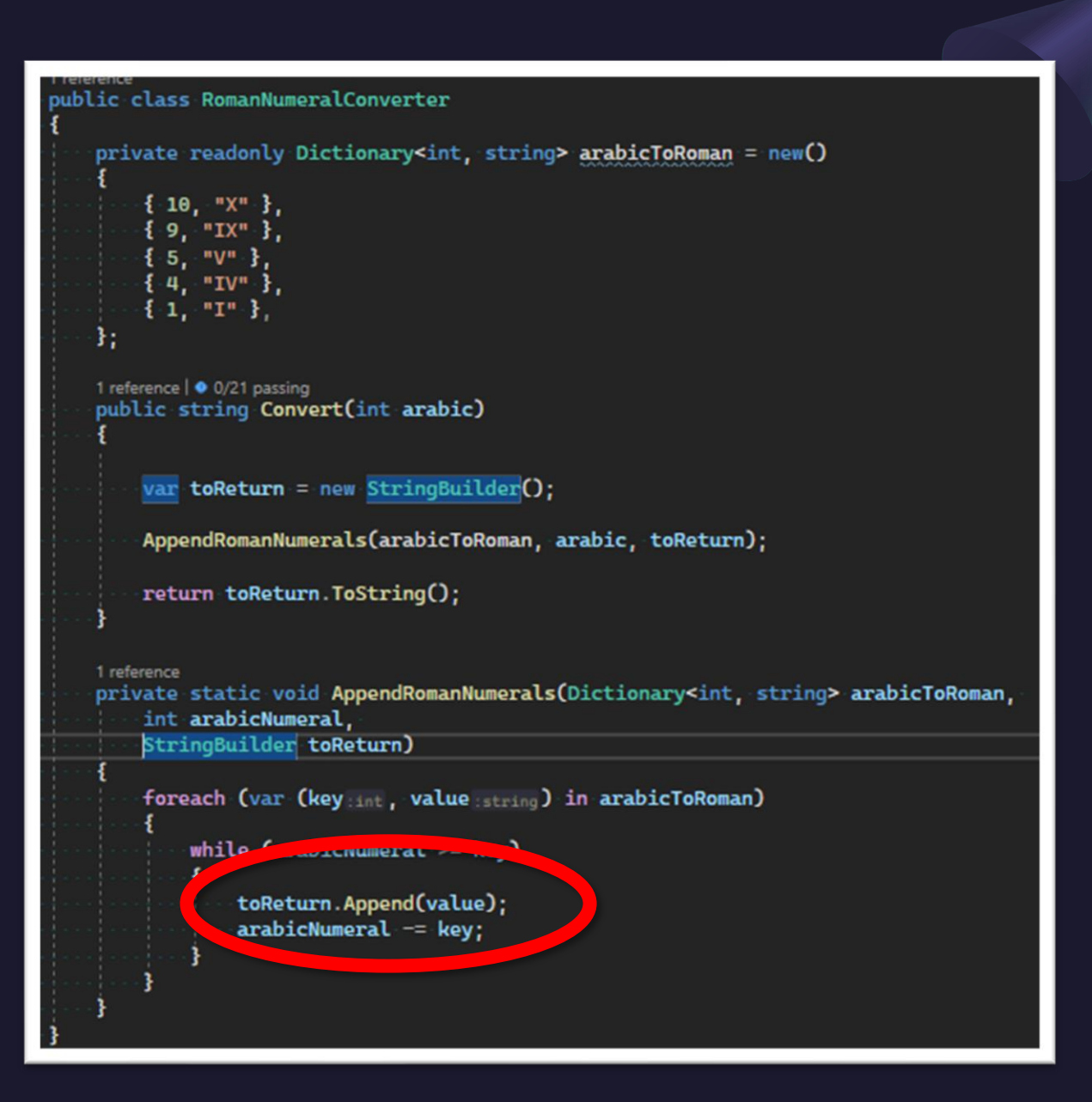

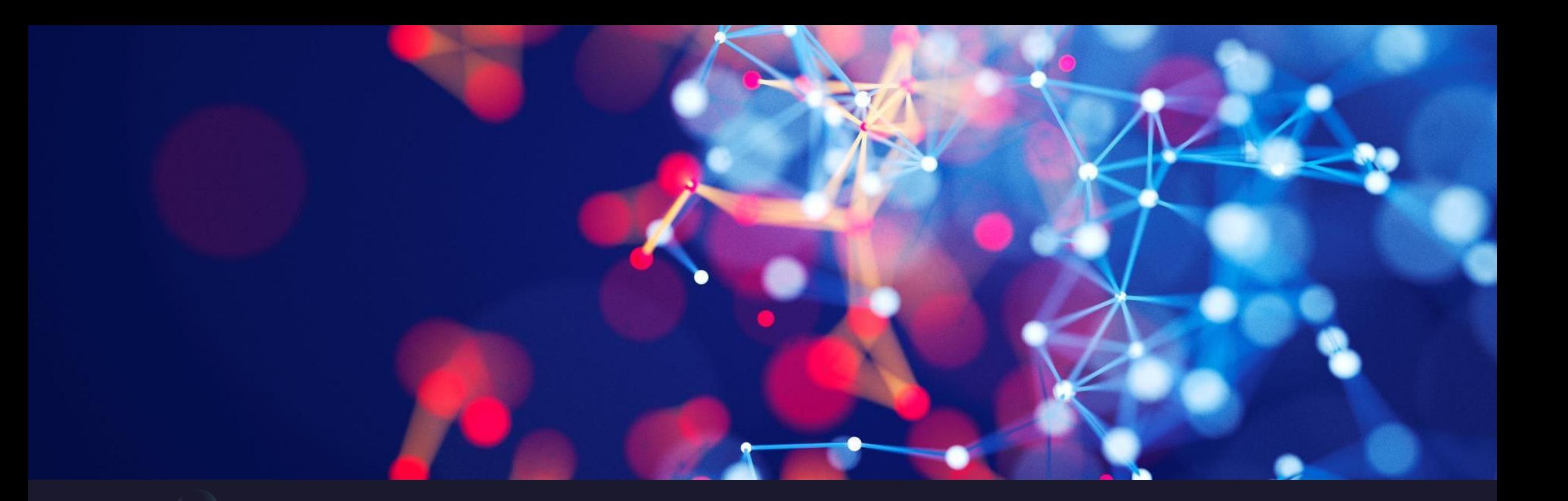

# Summary

The key take aways from this for me are that we start simple, and build up our tests (making them more specific) and work our way down the priority to make our code more generic; we don't have to nor should we always use every step; we will sometimes use transformations out of priority order, but that's ok, because it's not a rule, just a premise